# **Årsredovisning**

**för**

# **Ung Företagsamhet Jämtland**

893203-1142

Räkenskapsåret

2022-07-01 - 2023-06-30

#### **Innehållsförteckning**

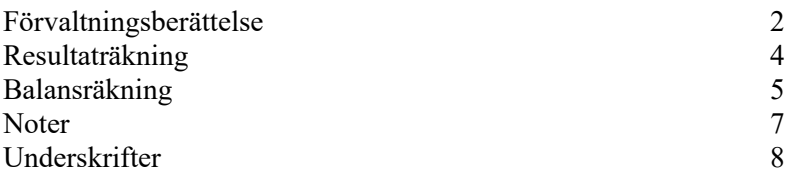

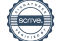

Ung Företagsamhet Jämtland Org.nr 893203-1142

Styrelsen för Ung Företagsamhet Jämtland får härmed avge årsredovisning för räkenskapsåret 2022-07-01 - 2023-06-30.

Årsredovisningen är upprättad i svenska kronor, SEK. Om inte annat särskilt anges, redovisas alla belopp i hela kronor (kr). Uppgifter inom parentes avser föregående år.

## **Förvaltningsberättelse**

#### **Verksamheten**

#### *Allmänt om verksamheten*

Ung Företagsamhet Jämtland är en politiskt obunden, ideell förening som driver utbildning i entreprenörskap både på grundskolan och gymnasiet. Genom Ung Företagsamhets utbildningar får ungdomar utveckla kreativitet, företagsamhet och entreprenörskap. Ung Företagsamhet Jämtland är en utav totalt 24 regionala föreningar som är anslutna till den ideella organisationen Ung Företagsamhet Sverige. I Jämtland drev 32 % (läsåret 22/23) av en årskull UF-företag och vi finns representerade på de flesta gymnasieskolor i länet. Av dessa blev 94 % intygsberättigade vilket innebär en genomströmning på 30 %.

Föreningens verksamhet finansieras helt med hjälp av samarbetspartners inom den privata och den offentliga sektorn. Bland annat är länets kommuner samt ett 20-tal privata företag med och bidrar till verksamheten.

Föreningens styrelse har under räkenskapsåret 2022/2023 bestått av nio ledamöter samt ordförande.

Föreningen har sitt säte i Östersund.

#### *Främjande av ändamålet*

Ung Företagsamhet Jämtland är en ideell förening som har till ändamål att ge ungdomar insikter i företagandes och arbetslivets villkor, att främja ett erfarenhetsutbyte mellan skola och näringsliv samt generationer. Föreningen arbetar i huvudsak med processutbildningen UF-företagande, vilket är ett utbildningskoncept i företagande och företagsamhet för gymnasieelever. De 485 st UF-elever som drev UF-företag läsåret 2022/2023 erbjuds förutom klassbesök, utbildning och rådgivning även att delta på olika arrangemang som Ung Företagsamhet anordnar. Föreningen har en rad engagerade UF-lärare som handleder UF-företagarna i deras dagliga arbete och föreningen erbjuder även kompetensutveckling för dessa lärare genom anordnade av konferenser samt grund- och vidareutbildning som sker digitalt och fysiskt löpande under året.

Förutom processutbildningen UF-företagande arbetar föreningen med entreprenörskap i grundskolan innebär att stimulera elevernas kreativitet, nyfikenhet och självförtroende. Ung Företagsamhets grundskoleläromedel är framtagna som konkreta verktyg för hur man kan arbeta med entreprenörskap i klassrummet där eleverna får träna på att omsätta idéer i handling och lösa problem.

Ung Företagsamhets läromedel har kopplingar till centralt innehåll i flera olika ämnen och kan med fördel användas ämnesövergripande.

Föreningens erbjudande i form av grundskoleläromedel samt UF-företagande mot gymnasiet skapar en röd tråd av entreprenörskap till länets skolor.

#### *Väsentliga händelser under året*

Verksamheten inom Ung Företagsamhet följer skolans läsår och är i stora drag sig likt från år till år. Årets stora höjdpunkt är UF-mässan som nu äntligen har genomförts fysiskt efter flera år av digitalt genomförande. UF-företagen kan tävla i olika kategorier i över 10 tävlingar och har därmed en chans att kvalificera sig och gå vidare till SM i Ung Företagsamhet som arrangeras på Stockholmsmässan. Under tävlingsdagen i Jämtland satt runt 65st jurymedlemmar från näringslivet uppkopplade digitalt och korade vinnarna som sedan gick vidare till SM.

På grundskolan genomfördes ett stort event vid namn Framtidskoll tillsammans med Swedbank där vi träffade över 748 st grundskolelever i Jämtland. I Strömsunds kommun anordnades en Entreprenörskapsdag tillsammans med kommunen, gymnasieskolan Hjalmar Strömer, näringslivet och grundskolan Hedenvind skola. Där eleverna från grundskolan fick arbeta med en utmaning från ett företag, eleverna fick sedan presentera sina färdiga produkter inför en jury på Entreprenörsskapsdagen och en vinnare utsågs.

Föreningens resultat och ställning i övrigt framgår av efterföljande resultat- och balansräkning med noter.

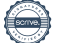

Ung Företagsamhet Jämtland Org.nr 893203-1142

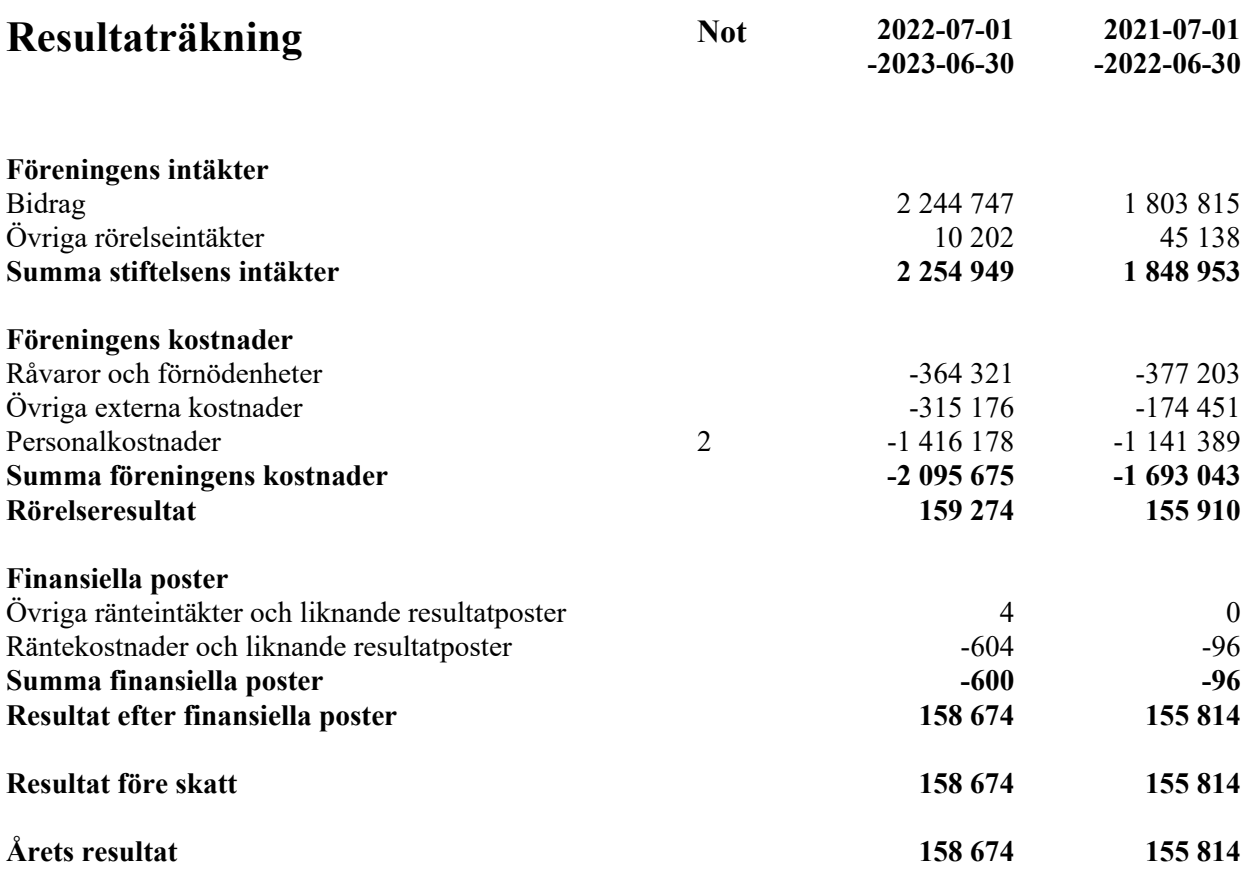

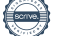

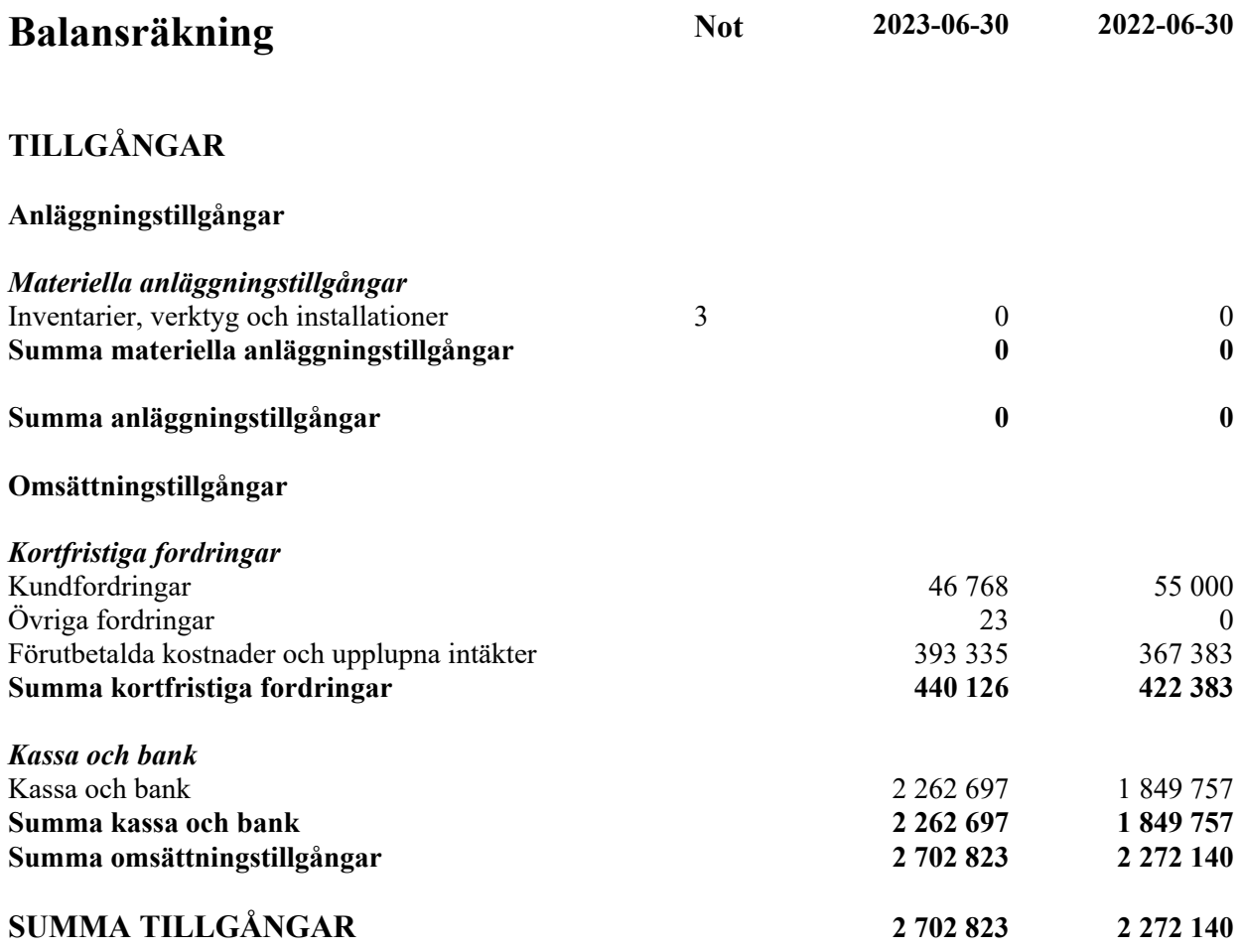

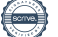

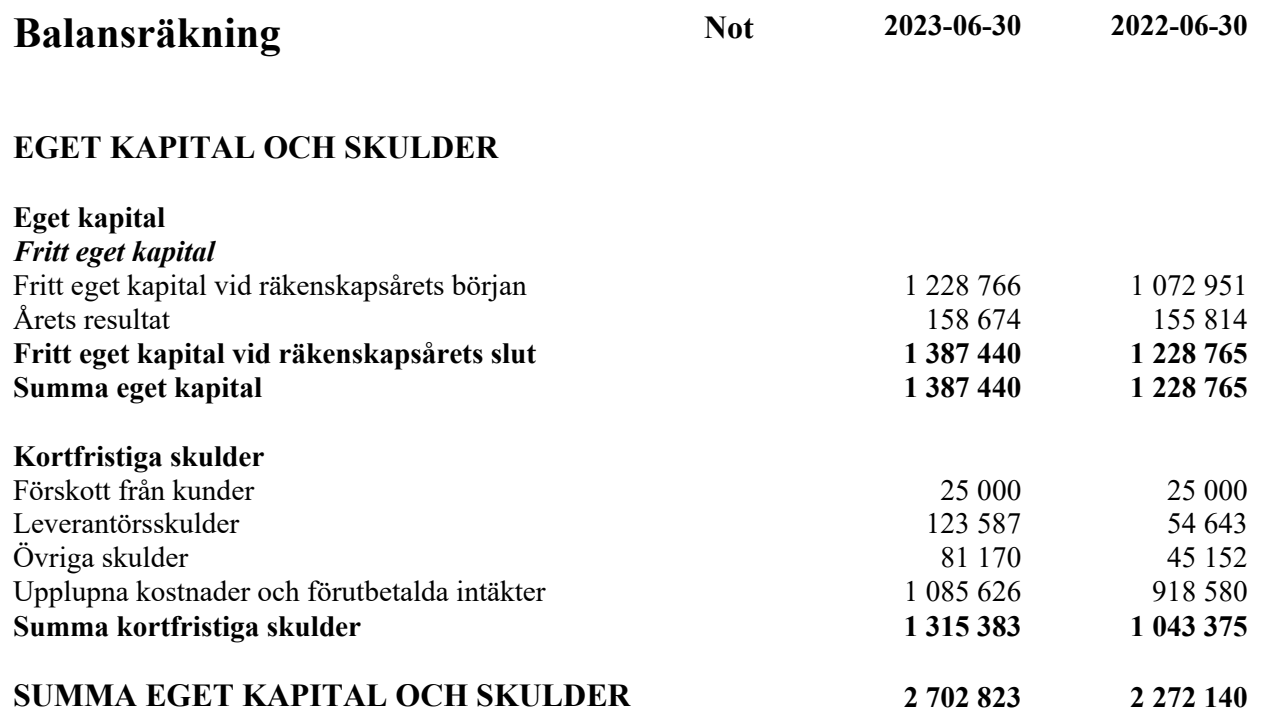

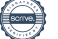

## **Noter**

### **Not 1 Redovisnings- och värderingsprinciper**

#### **Allmänna upplysningar**

Årsredovisningen är upprättad i enlighet med årsredovisningslagen och Bokföringsnämndens allmänna råd (BFNAR 2016:10) om årsredovisning i mindre företag.

#### **Anläggningstillgångar**

Tillämpade avskrivningstider:

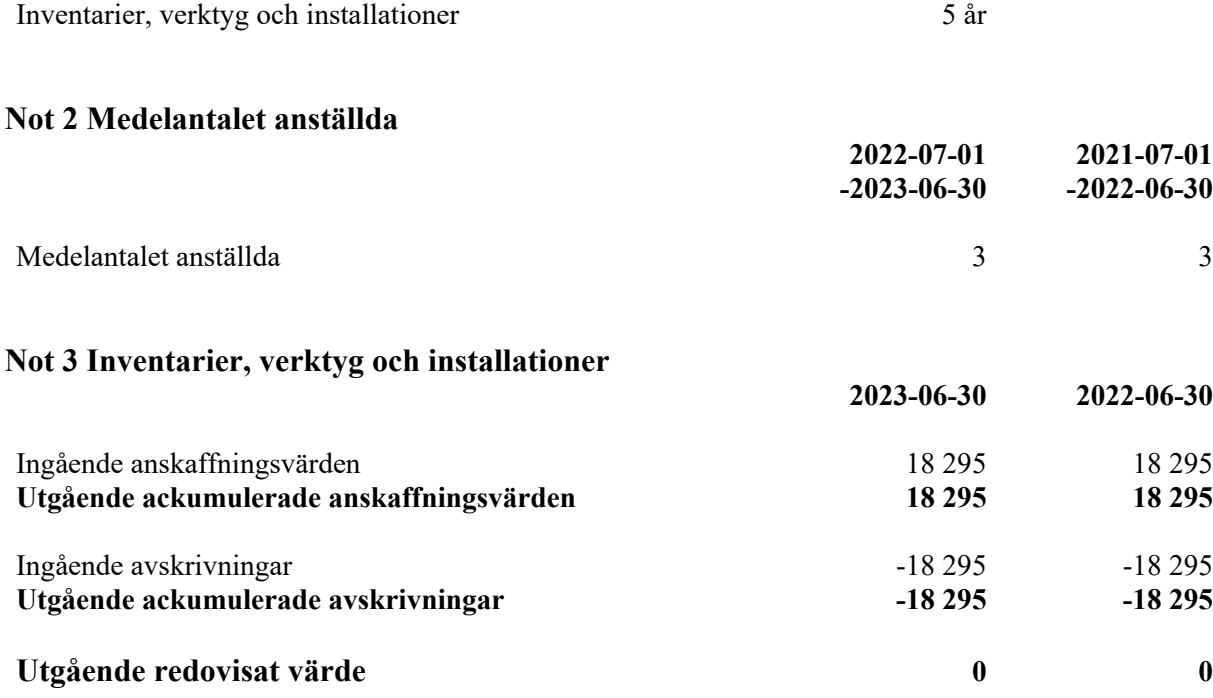

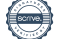

Den dag som framgår av min elektroniska underskrift

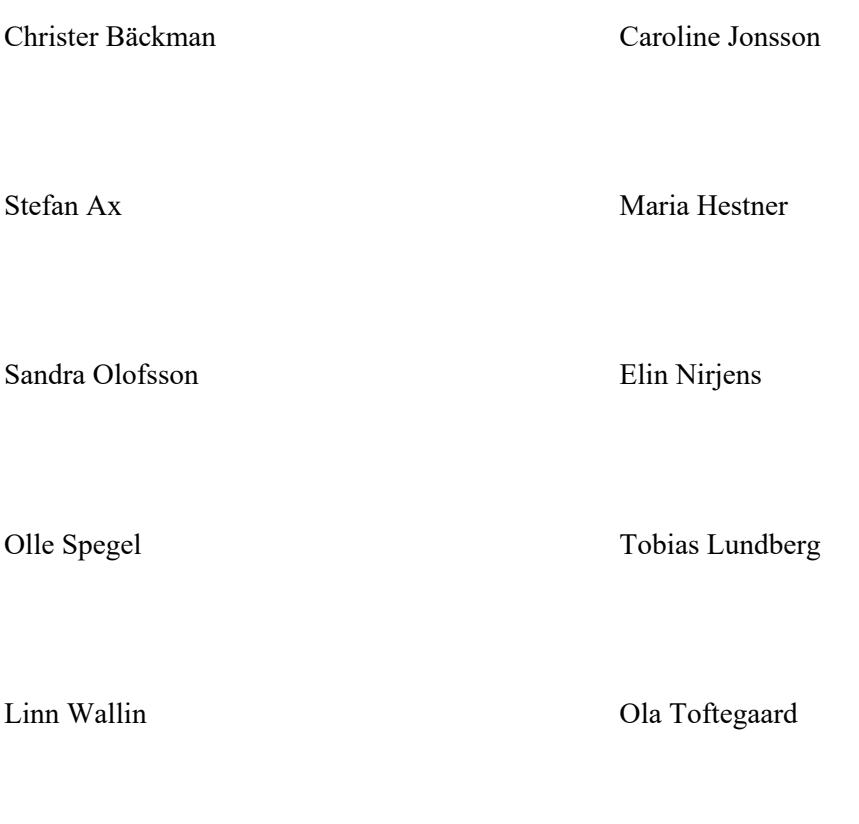

Vår revisionsberättelse har lämnats den dag som framgår av min elektroniska underskrift

Hellström & Hjelm Revision AB

Erik Ragnarsson Auktoriserad revisor

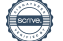

# Verifikat

Transaktion 09222115557504004538

### Dokument

893203-1142 Ung Företagsamhet Jämtland för 20220701-20230630, för sign Huvuddokument 8 sidor Startades 2023-11-03 08:57:56 CET (+0100) av Blikk e-Signatur (Be) Färdigställt 2023-11-09 15:52:18 CET (+0100)

### Initierare

#### Blikk e-Signatur (Be) Blikk Sverige AB Org. nr 559093-8345 no-reply@blikk.se

### Signerare

Linn Wallin (LW) Olle Spegel (OS) linnwallin@outlook.com olle@iomediaagency.com **RankID RankID** Namnet som returnerades från svenskt BankID var Namnet som returnerades från svenskt BankID var "LINN WALLIN" "Swen Olle Spegel" Signerade 2023-11-07 13:24:23 CET (+0100) Signerade 2023-11-03 10:49:14 CET (+0100) Maria Hestner (MH) Stefan Ax (SA) maria.hestner@lfz.se stefan.ax@jgy.se **BankID** Namnet som returnerades från svenskt BankID var Namnet som returnerades från svenskt BankID var "Eva Maria Hestner" "STEFAN AX"

Signerade 2023-11-06 08:11:19 CET (+0100)

Signerade 2023-11-09 15:10:09 CET (+0100)

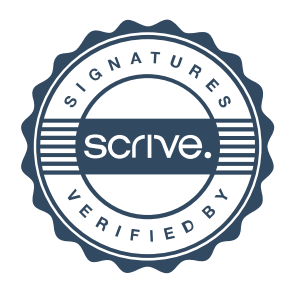

# Verifikat

Transaktion 09222115557504004538

### Christer Bäckman (CB) Tobias Lundberg (TL) christer@sambamarknad.se tobias.lundberg@tillvaxtverket.se Namnet som returnerades från svenskt BankID var Namnet som returnerades från svenskt BankID var "John Christer Bäckman" "Gustaf Tobias Lundberg" Signerade 2023-11-06 08:52:50 CET (+0100) Signerade 2023-11-07 15:37:38 CET (+0100) Sandra Olofsson (SO) Ola Toftegaard (OT) sandra.katarina.maria@gmail.com ola.toftegaard@svensktnaringsliv.se **RankID Rankl** Namnet som returnerades från svenskt BankID var Namnet som returnerades från svenskt BankID var "Ola "SANDRA OLOFSSON" Toftegaard" Signerade 2023-11-05 09:57:31 CET (+0100) Signerade 2023-11-08 12:46:15 CET (+0100) Elin Nirjens (EN) Caroline Jonsson (CJ) elin.nirjens@gmail.com caroline@padelarenaostersund.se **RankID BankID** Namnet som returnerades från svenskt BankID var Namnet som returnerades från svenskt BankID var "ELIN NIRJENS" "Caroline Jenny Johnsson" Signerade 2023-11-03 09:11:08 CET (+0100)

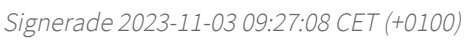

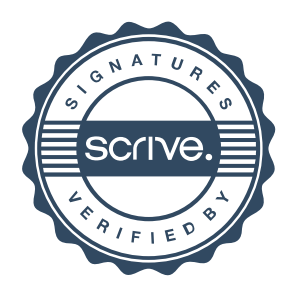

# Verifikat

Transaktion 09222115557504004538

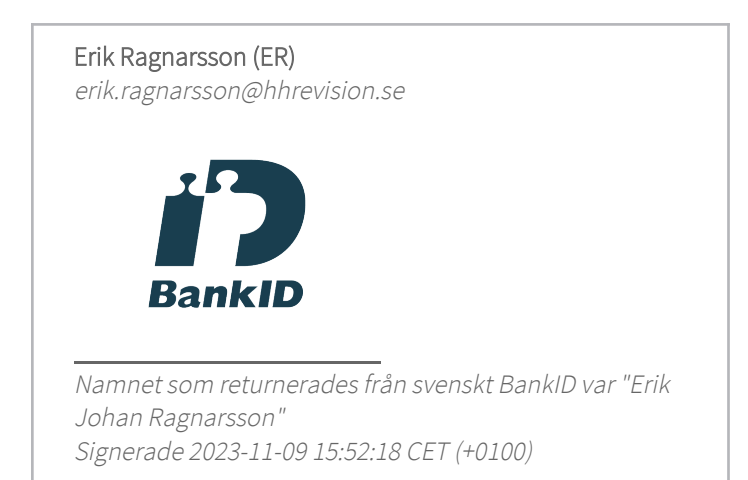

Detta verifikat är utfärdat av Scrive. Information i kursiv stil är säkert verifierad av Scrive. Se de dolda bilagorna för mer information/bevis om detta dokument. Använd en PDF-läsare som t ex Adobe Reader som kan visa dolda bilagor för att se bilagorna. Observera att om dokumentet skrivs ut kan inte integriteten i papperskopian bevisas enligt nedan och att en vanlig papperutskrift saknar innehållet i de dolda bilagorna. Den digitala signaturen (elektroniska förseglingen) säkerställer att integriteten av detta dokument, inklusive de dolda bilagorna, kan bevisas matematiskt och oberoende av Scrive. För er bekvämlighet tillhandahåller Scrive även en tjänst för att kontrollera dokumentets integritet automatiskt på: https://scrive.com/verify

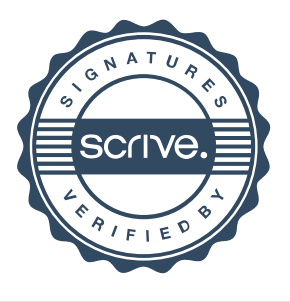